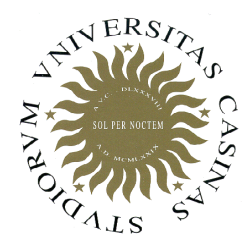

**Università degli Studi di Cassino**

**Corso di Fondamenti di Informatica**Classi di istruzioni 1

Anno Accademico 2011/2012Francesco Tortorella

# **Classi di istruzioni**

- In maniera simile a quanto fatto per i dati, un linguaggio mette a disposizione dei costrutti per realizzare la parte esecutiva dell'algoritmo.
- Questa consiste di:
	- and the state of the assegnazioni di valori a variabili (in base a calcolo o da I/O)
	- and the state of the selezione di azioni alternative in base alla valutazione di una condizione
	- – $-$  esecuzione ciclica di una o più azioni
- I costrutti del linguaggio si dividono in corrispondenti classi di istruzioni

**Fondamenti di Informatica 2011/2012 F.Tortorella**

## **Classi di istruzioni**

- Calcolo e assegnazione
- Costrutti selettivi
- Costrutti ciclici
- **1. Leggi due numeri X e Y, con X > Y**
- **2. Dividi X per Y e ottieni il resto R**
- **3. Se R=0, termina: il MCD è Y**
- **4. Sostituisci X con Y**
- **5. Sostituisci Y con R**
- **6. Torna al punto 2**.

**Fondamenti di Informatica 2011/2012 F.Tortorella**

#### **Istruzioni di calcolo e assegnazione**

- L'effetto è di aggiornare il valore di una variabile di un certo tipo con il valore ottenuto dalla valutazione di un'espressione dello stesso tipo.
- Il formato è:

variabile = espressione

```
left_value = right_value
```
- Esempi:
- $a=4;$  $a= a+1;$  cond=  $x > y;$
- $b=0;$   $a=a+b;$  $cond=(a>=0)$  &&  $(a<=9)$ ;

 $b=a;$ 

**Fondamenti di Informatica 2011/2012 F.Tortorella**

#### **Istruzioni di calcolo e assegnazione**

Quali sono le istruzioni corrette ?

```
int i, j, val_m;
const int ci = i;
```

```
2040 = val_m;
i + j = val_m;ci = val_m;i = j;
```
**Fondamenti di Informatica 2011/2012 F.Tortorella**

#### **Assegnazione composta**

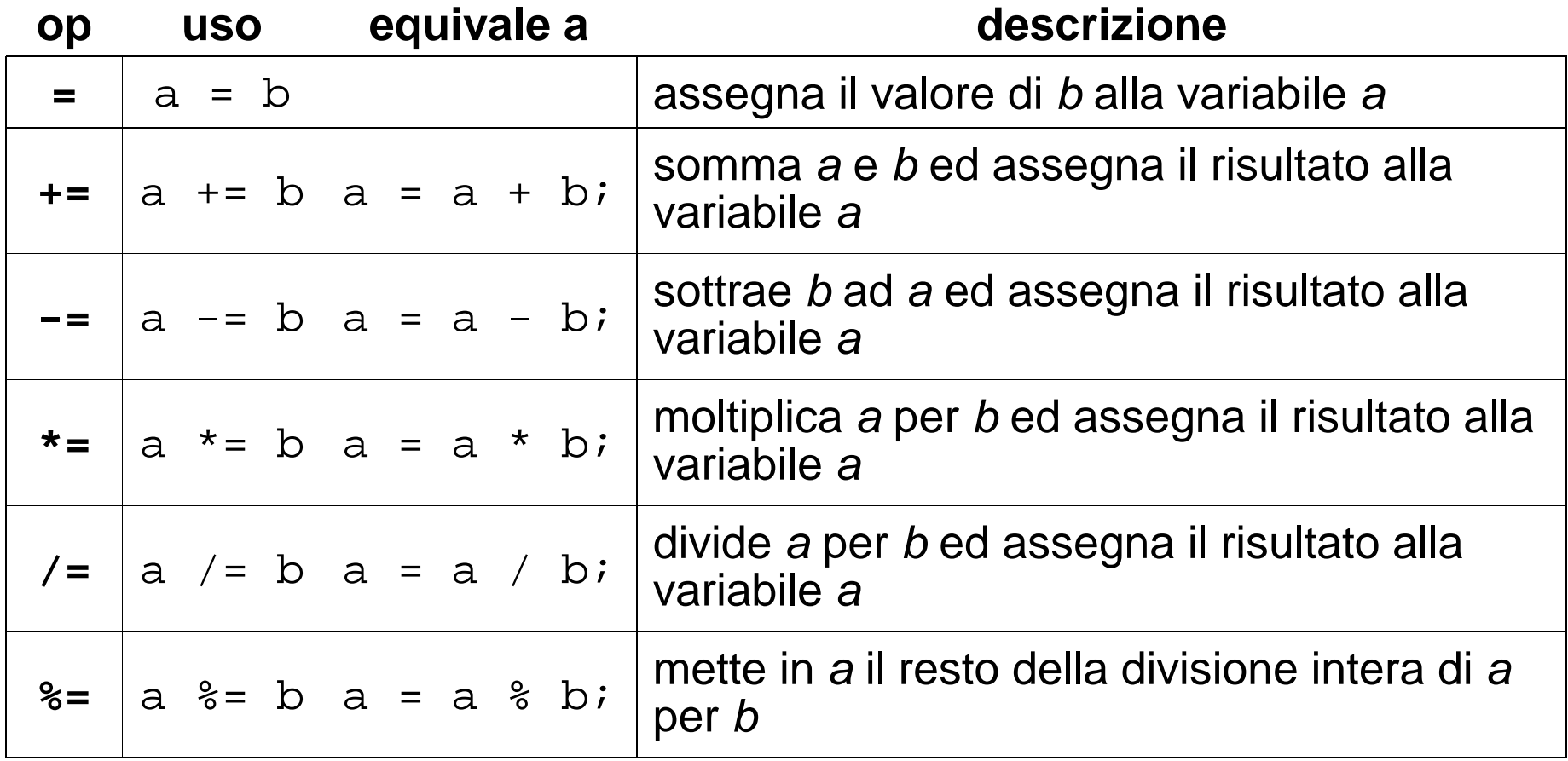

**Fondamenti di Informatica 2011/2012 F.Tortorella**

#### **Autoincremento e autodecremento**

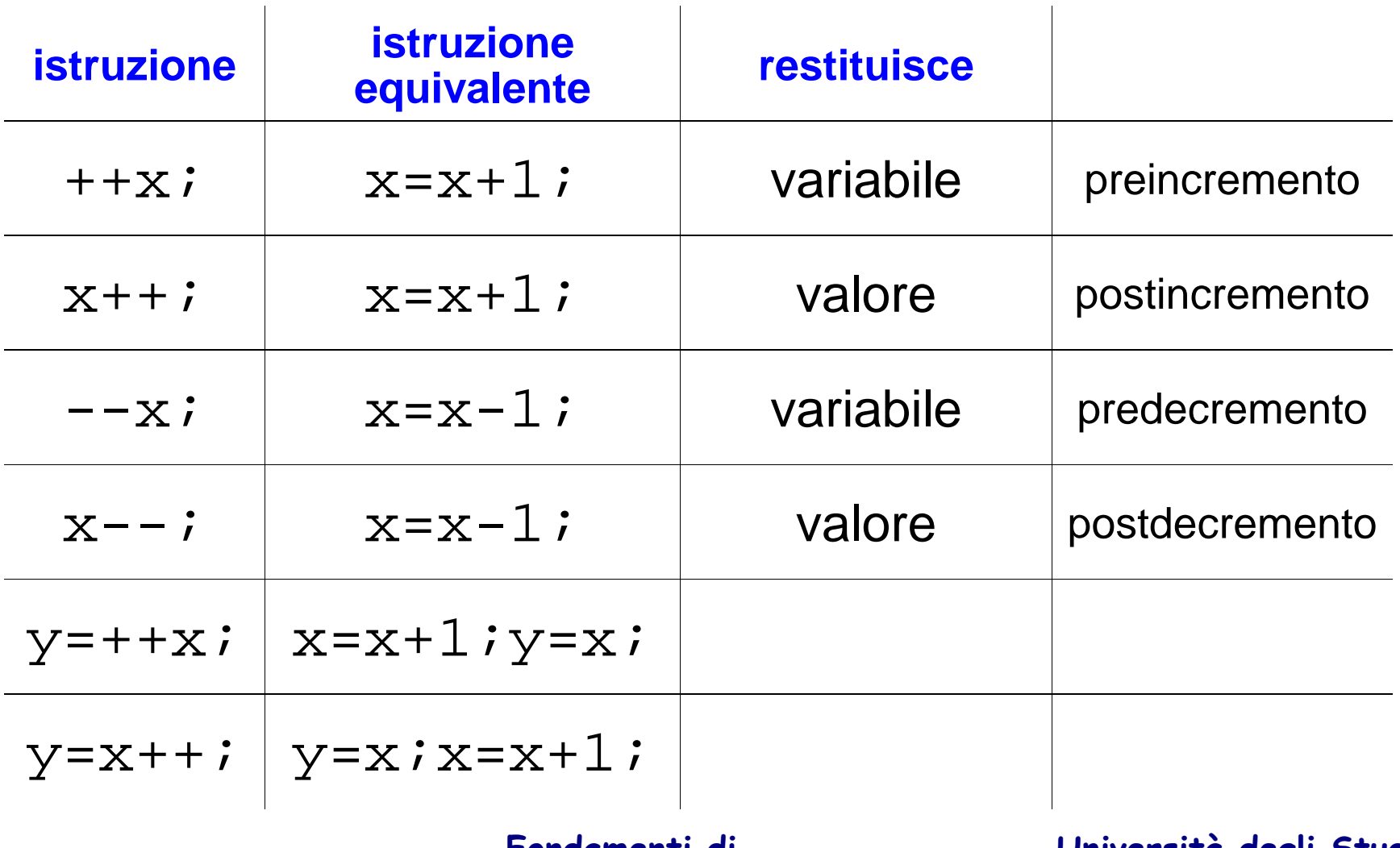

**Fondamenti di Informatica 2011/2012 F.Tortorella**

### **Operazioni di Input/Output**

- Con le operazioni di input, il valore di una variabile viene modificato con il valore ottenuto grazie ad un'operazione di lettura dall'unità di ingresso (tastiera).
- Con le operazioni di output, un'espressione viene valutata ed il valore ottenuto viene presentato sull'unità di uscita (schermo).

**Fondamenti di Informatica 2011/2012 F.Tortorella**

# **Input/Output**

- Il C++ usa un'utile astrazione (i *flussi* o *streams*) per realizzare le operazioni di I/O con dispositivicome la tastiera e lo schermo.
- Uno stream è un oggetto dove un programma può inserire o estrarre caratteri e che virtualizza i dispositivi fisici ad esso associati.
- La libreria standard C++ include il file header iostream dove sono dichiarati gli oggetti stream di input e output.

**Fondamenti di Informatica 2011/2012 F.Tortorella**

### **Input/Output: da ricordare**

- •Gli stream gestiscono flussi di caratteri
- •L'operazione di input avviene su una variabile (left value)
- •L'operazione di output avviene su un'espressione (right value)

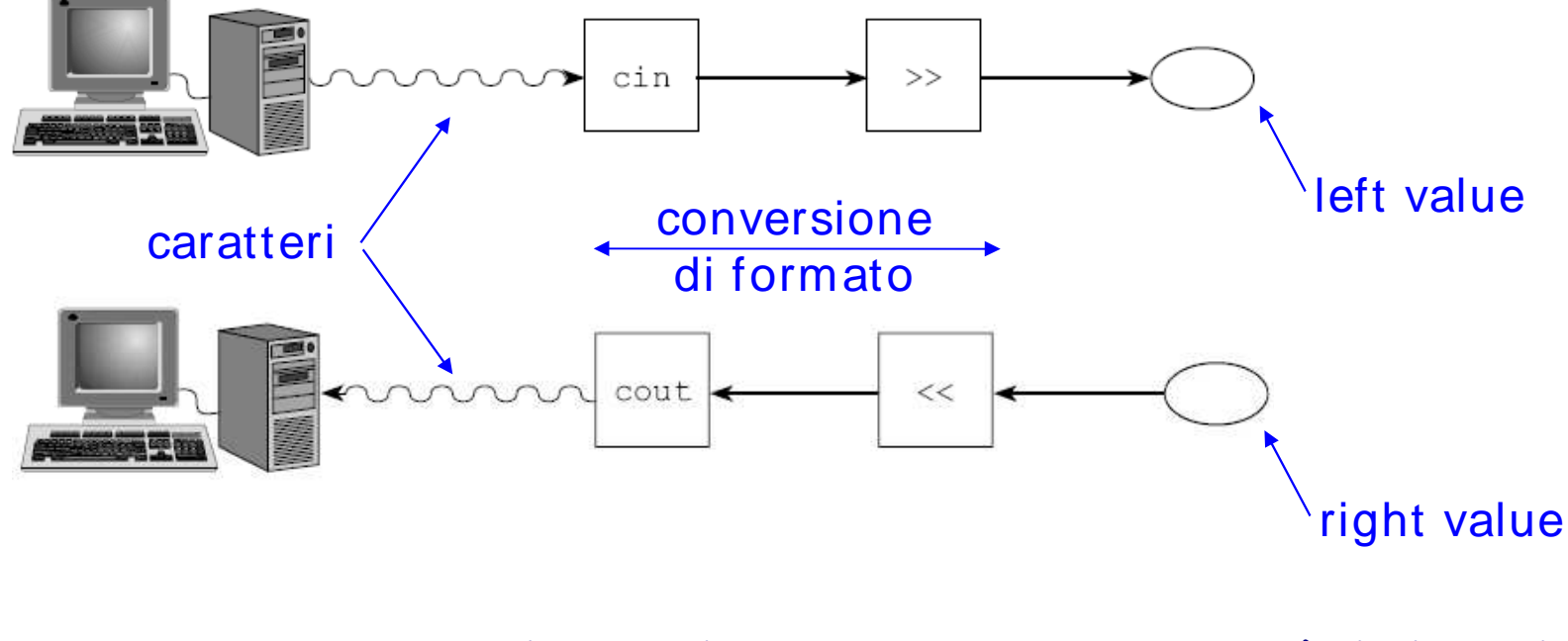

**Fondamenti di Informatica 2011/2012 F.Tortorella**

## **Operazioni di input**

- $\bullet$ Sono realizzate grazie all'oggetto cin.
- $\bullet$ Quando viene eseguita, l'istruzione  $\text{cin} \gg x$ ; si mette in attesa di input da tastiera per poi memorizzare il dato inserito nella variabile x.
- $\bullet$  L'input dalla tastiera viene elaborato solo dopo che è stato premuto il tasto di INVIO (o RETURN). Solo a questo punto la sequenza di caratteri letta viene interpretata ed il valore ottenuto viene assegnato a <sup>x</sup>.
- $\bullet$  Il tipo del valore restituito è quello della variabile che deve essere aggiornata.
- $\bullet$  Possono essere assegnate più variabili nella stessa istruzione:  $\sin$  >> x >> y >> z;
- Come caratteri separatori sono assunti lo spazio, il tab ed il  $\bullet$ RETURN.

**Fondamenti di Informatica 2011/2012 F.Tortorella**

## **Operazioni di output**

- Sono realizzate grazie all'oggetto cout.
- Quando viene eseguita, l'istruzione cout << x; produce l'insieme di caratteri da stampare e li avvia allo schermo.
- Possono essere stampate più espressioni nella stessa istruzione:

**cout << "Il doppio di " << x << " e' " << 2\*x << endl;**

**Fondamenti di Informatica 2011/2012 F.Tortorella**

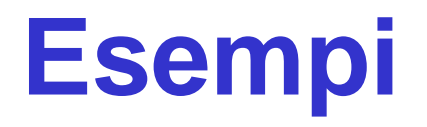

- Scambio dei valori di due variabili
- Soluzione di un sistema di due equazioni lineari in due incognite
	- –Versione 1
	- –Versione 2

**Fondamenti di Informatica 2011/2012 F.Tortorella**